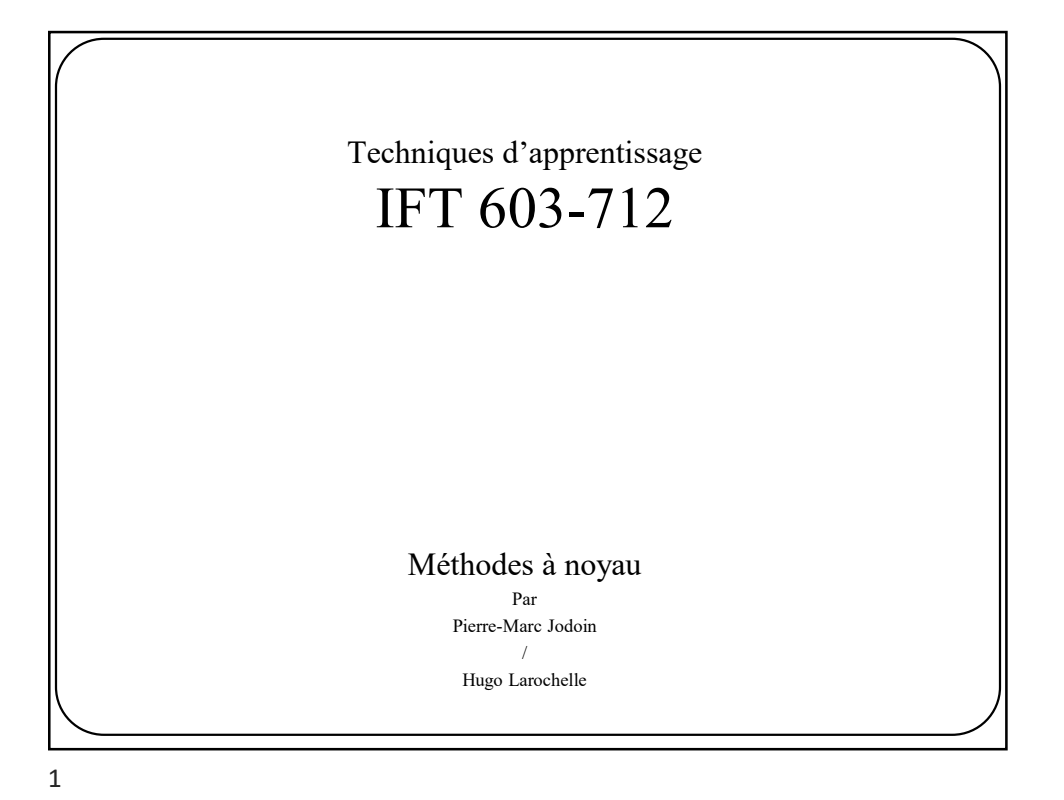

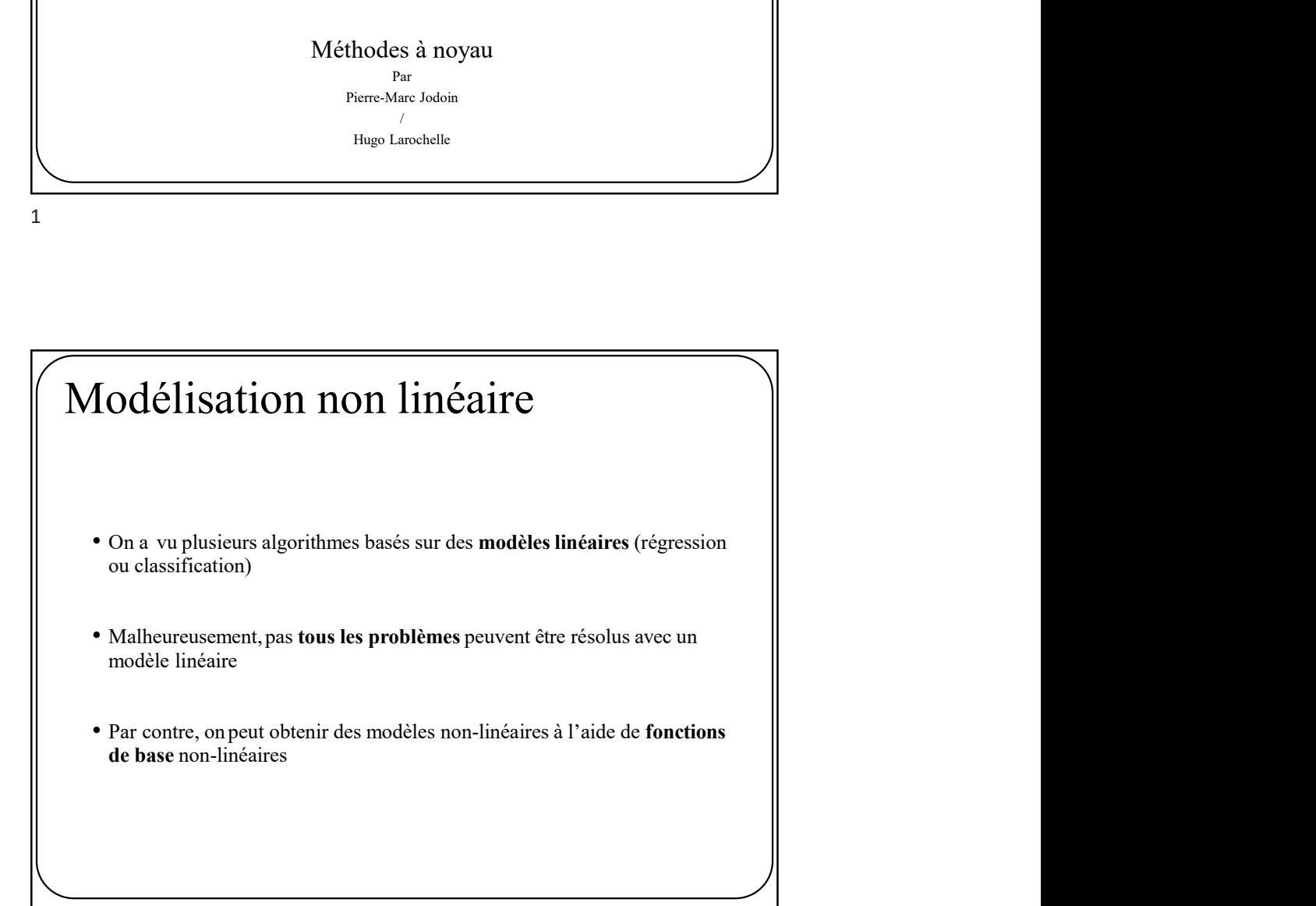

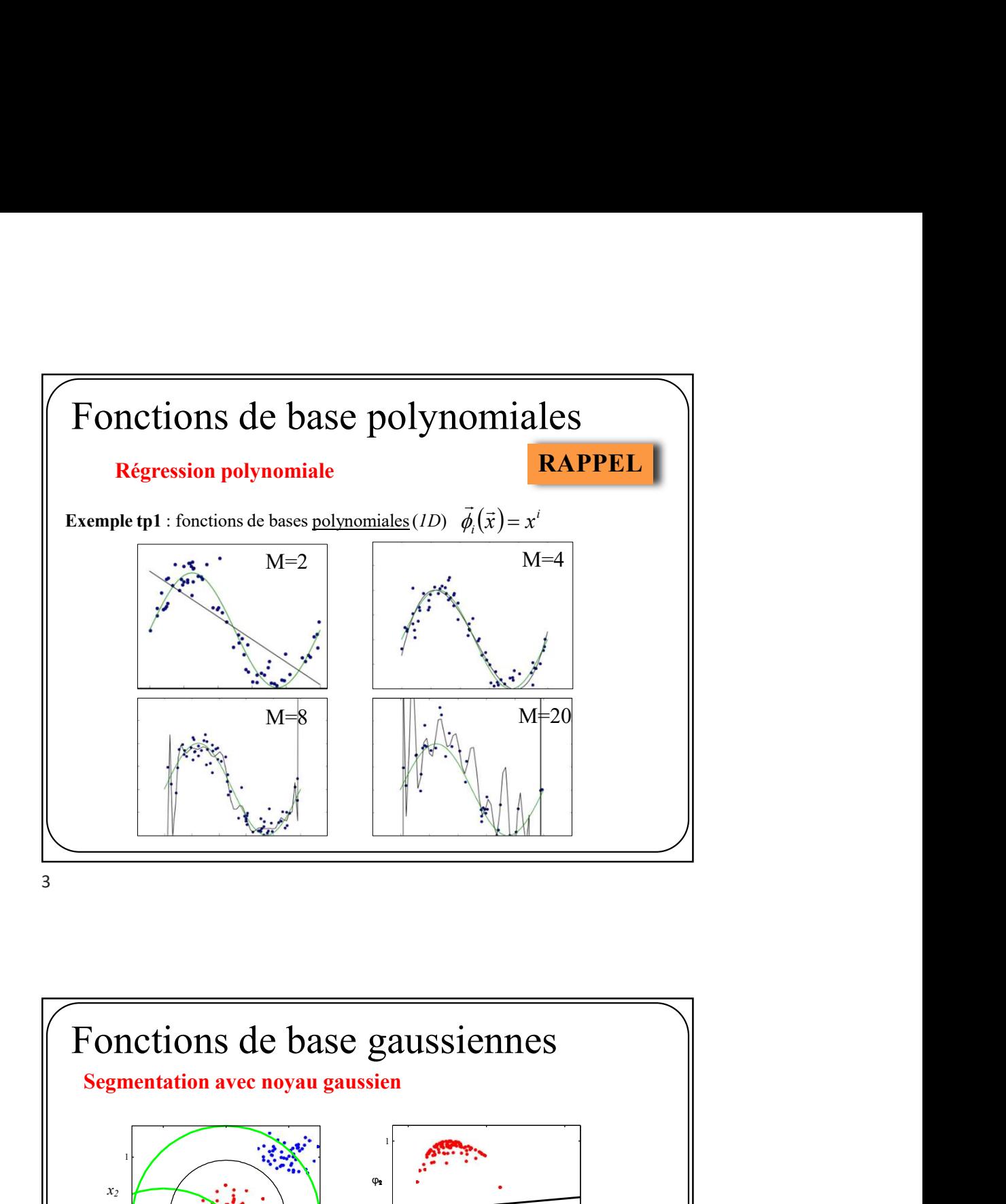

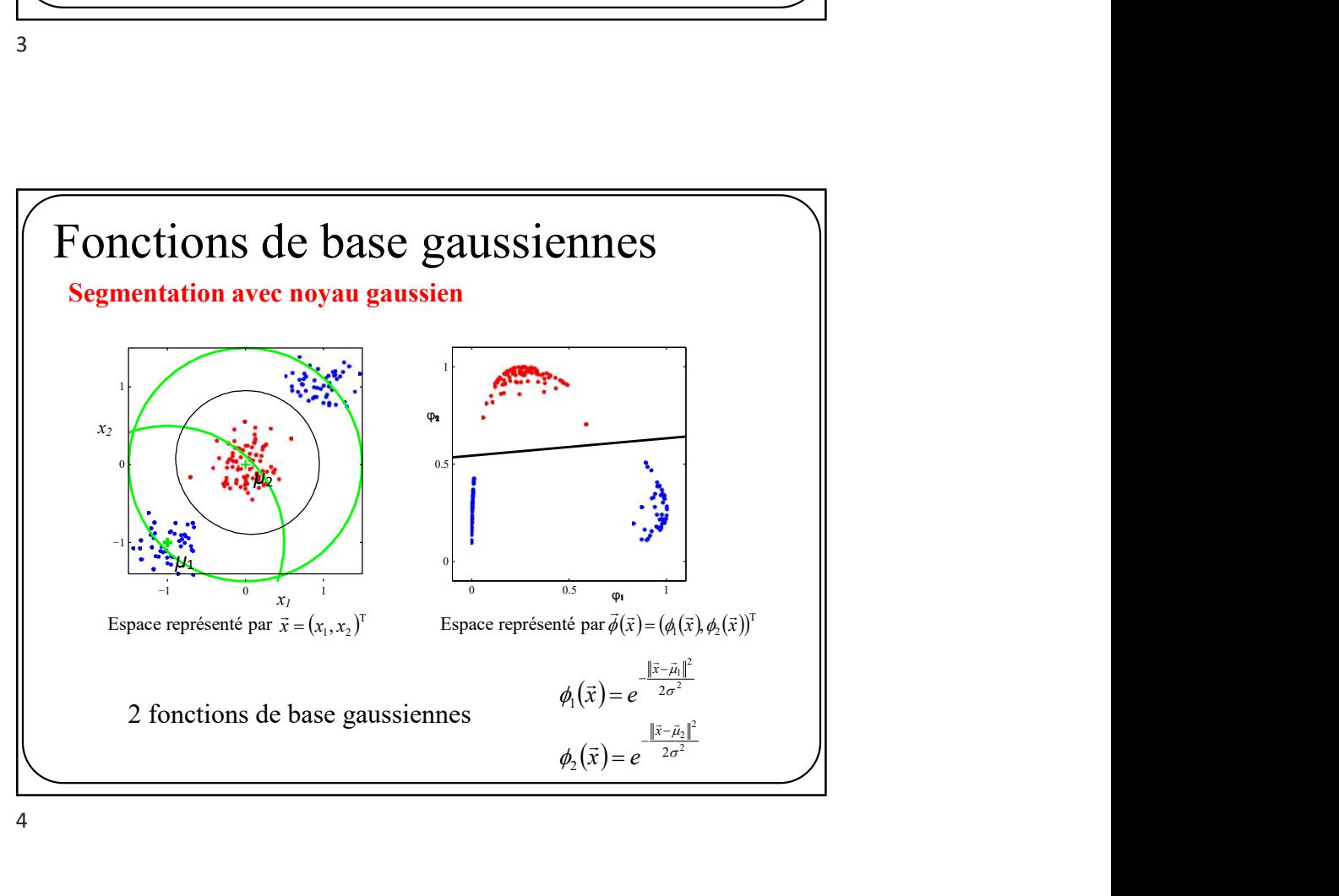

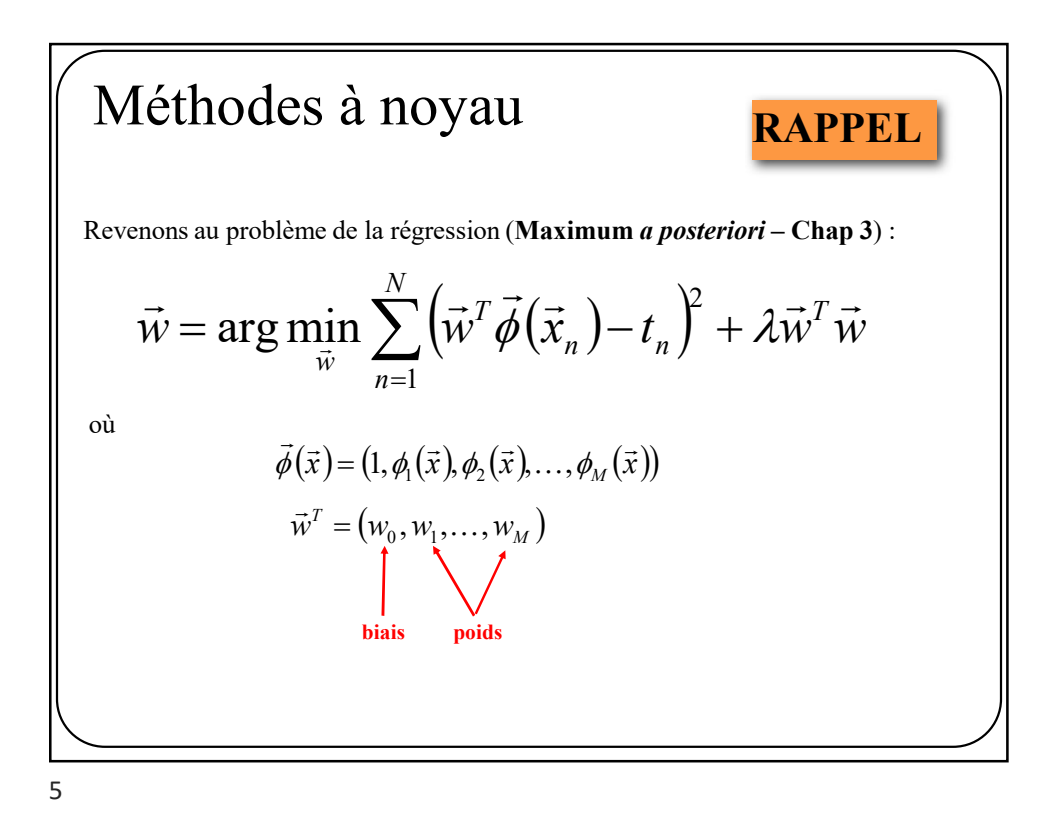

# Méthodes à noyau Revenons au problème de la régression (Maximum a posteriori - Chap 3) :  $\vec{w} = \arg \min_{\vec{w}} \frac{1}{2} \sum_{n=1}^{N} (\vec{w}^T \vec{\varphi}(\vec{x}_n) - t_n)^2 + \frac{\lambda}{2} \vec{w}^T \vec{w}$ Si on fixe le gradient par rapport à  $\vec{w}$  à 0, on observe que  $\vec{w} = -\frac{1}{\lambda} \sum_{n=1}^{N} (\vec{w}^T \vec{\phi}(\vec{x}_n) - t_n) \vec{\phi}(\vec{x}_n)$  $=\sum_{n=1}^N a_n \vec{\phi}(\vec{x}_n)$  où  $a_n=-\frac{\vec{w}^T \vec{\phi}(\vec{x}_n)-t_n}{\lambda} \in R$  $= \Phi^T \vec{a}$

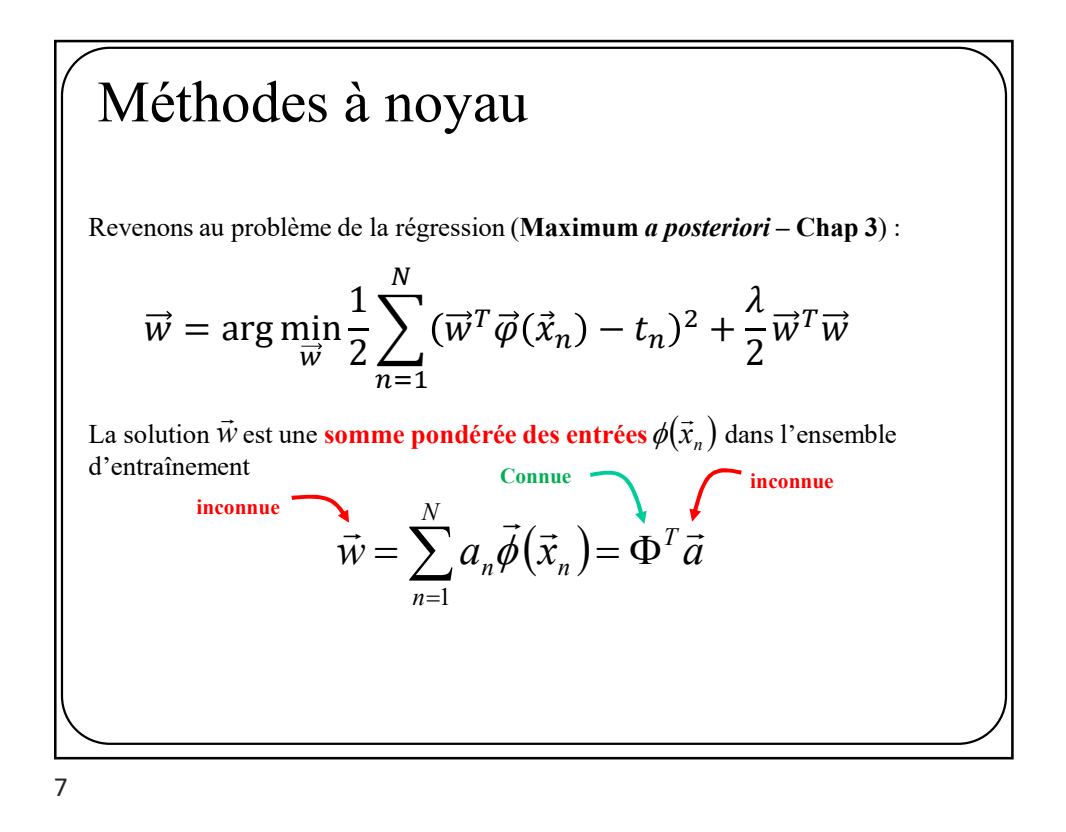

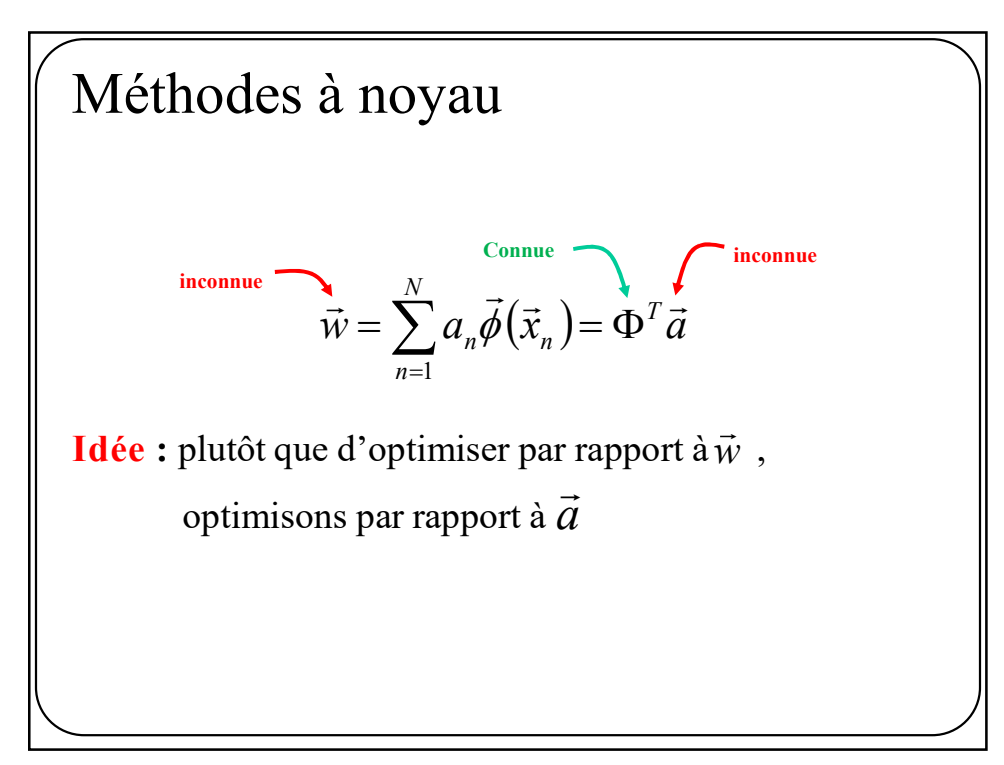

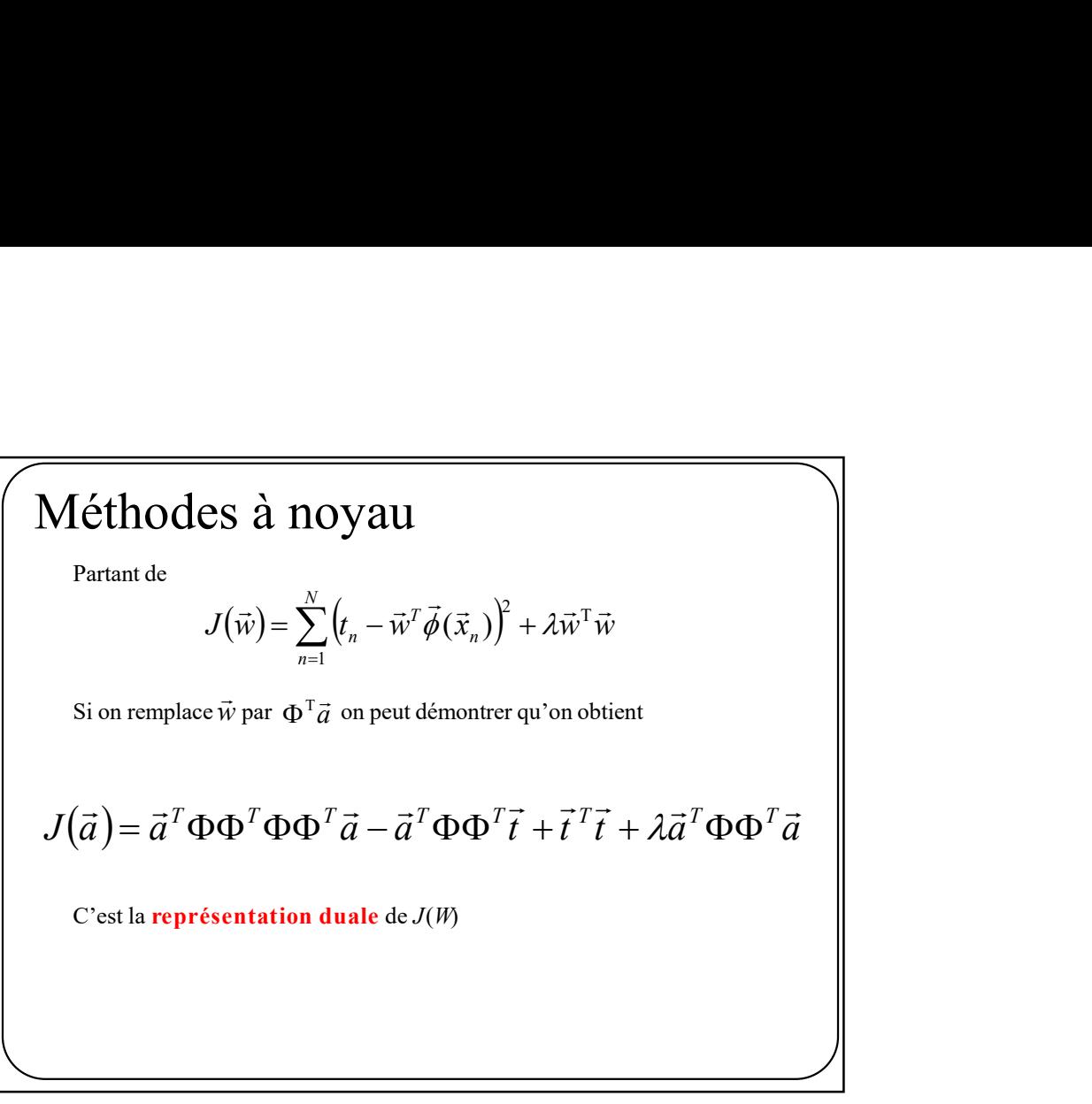

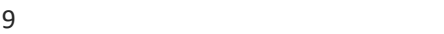

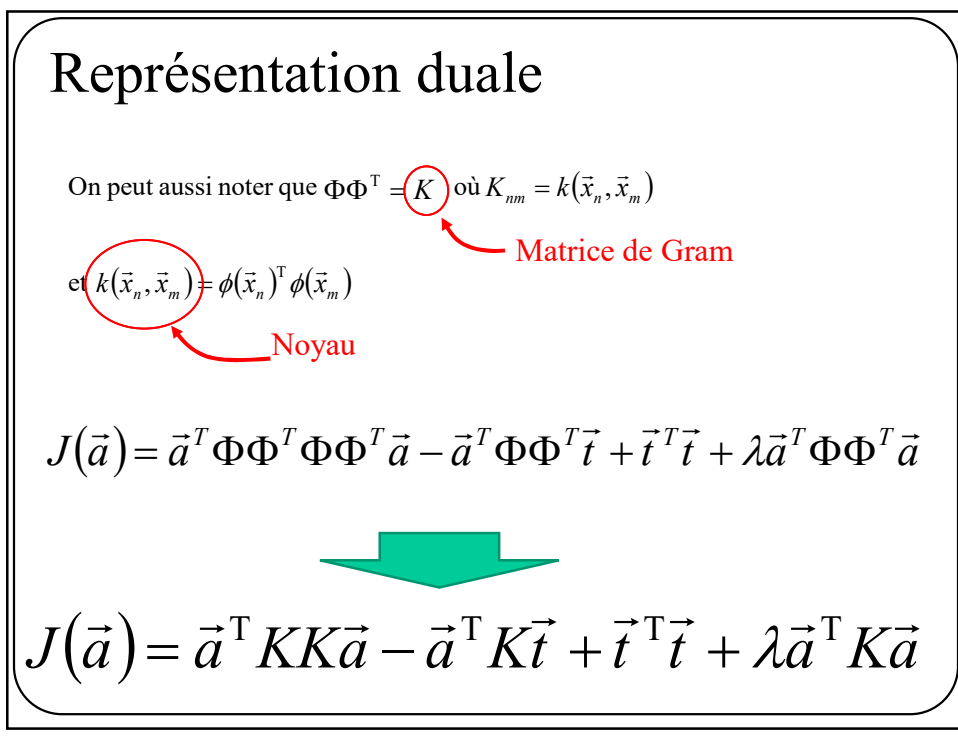

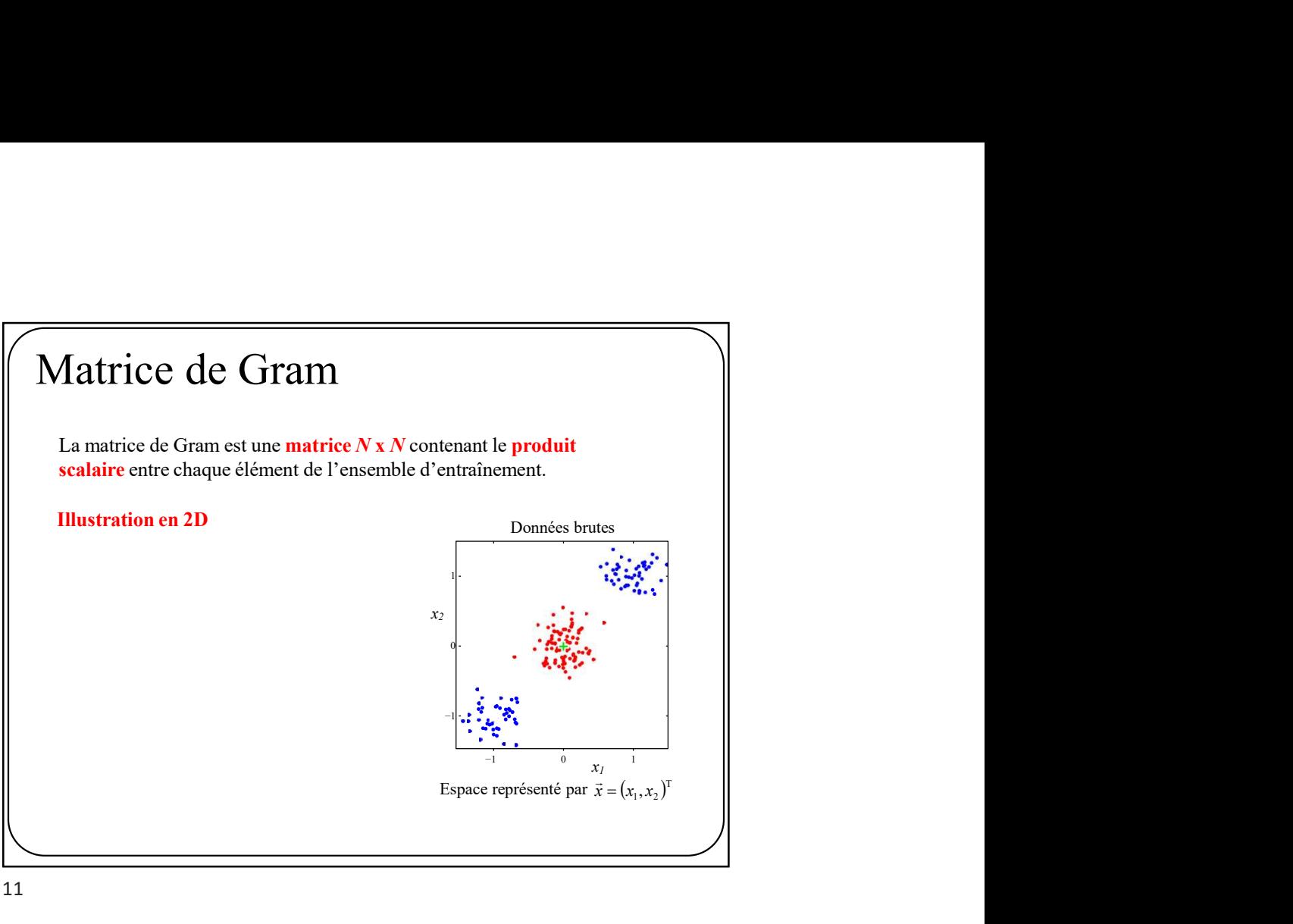

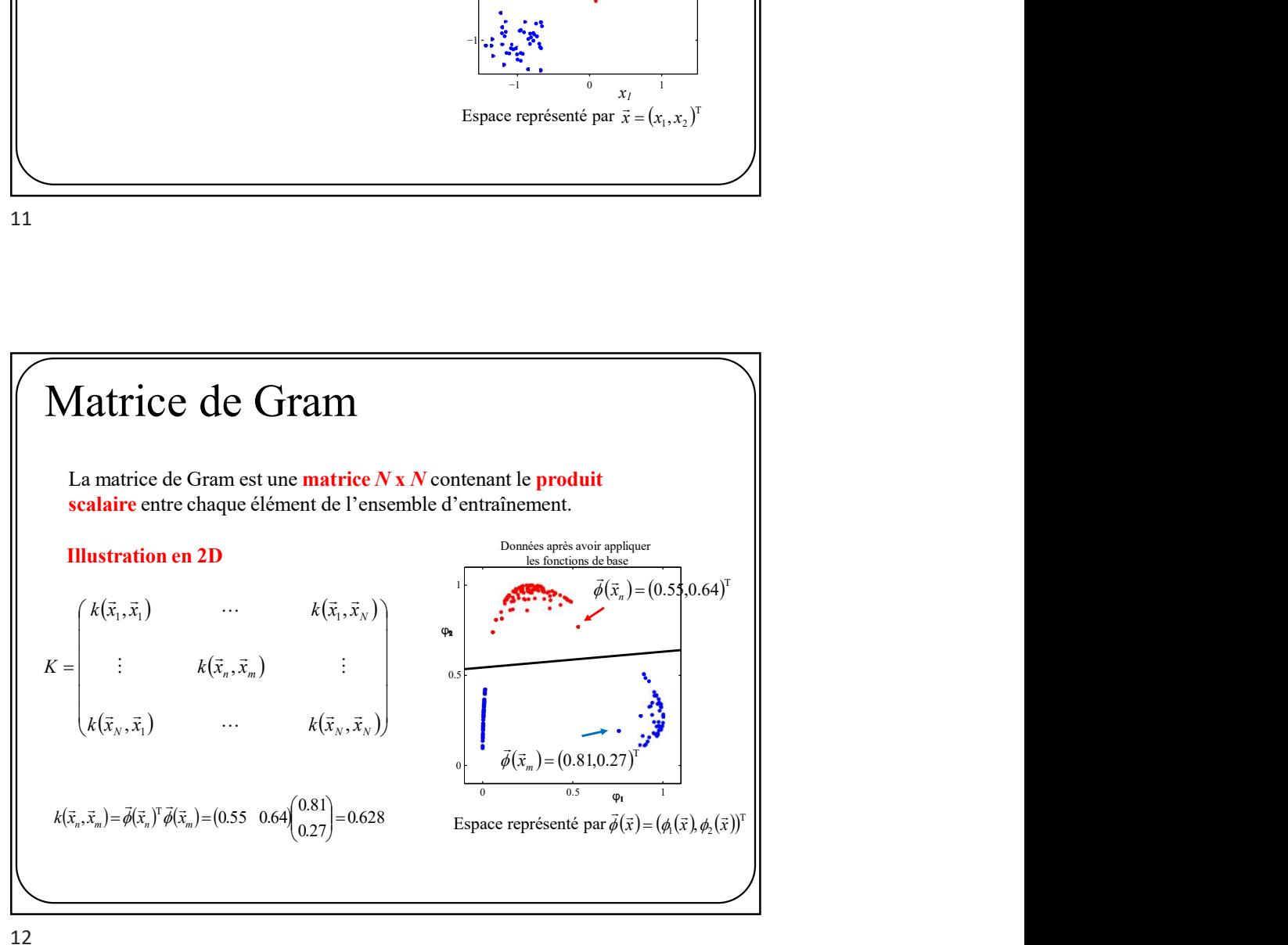

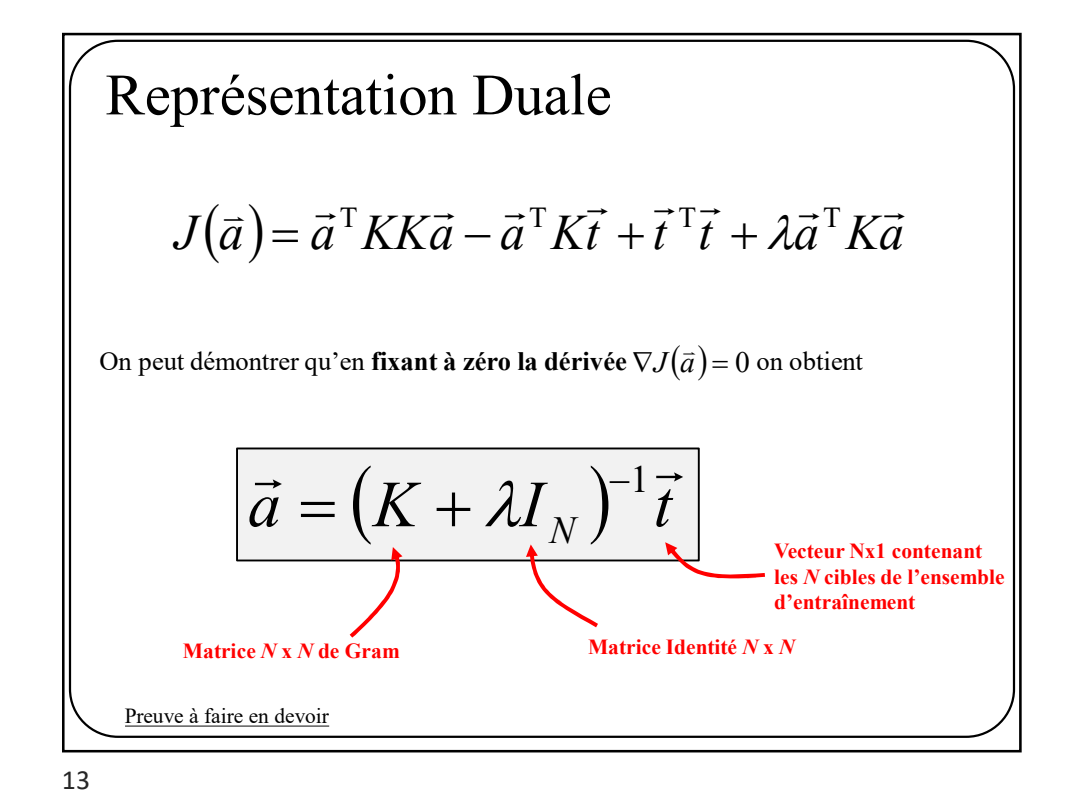

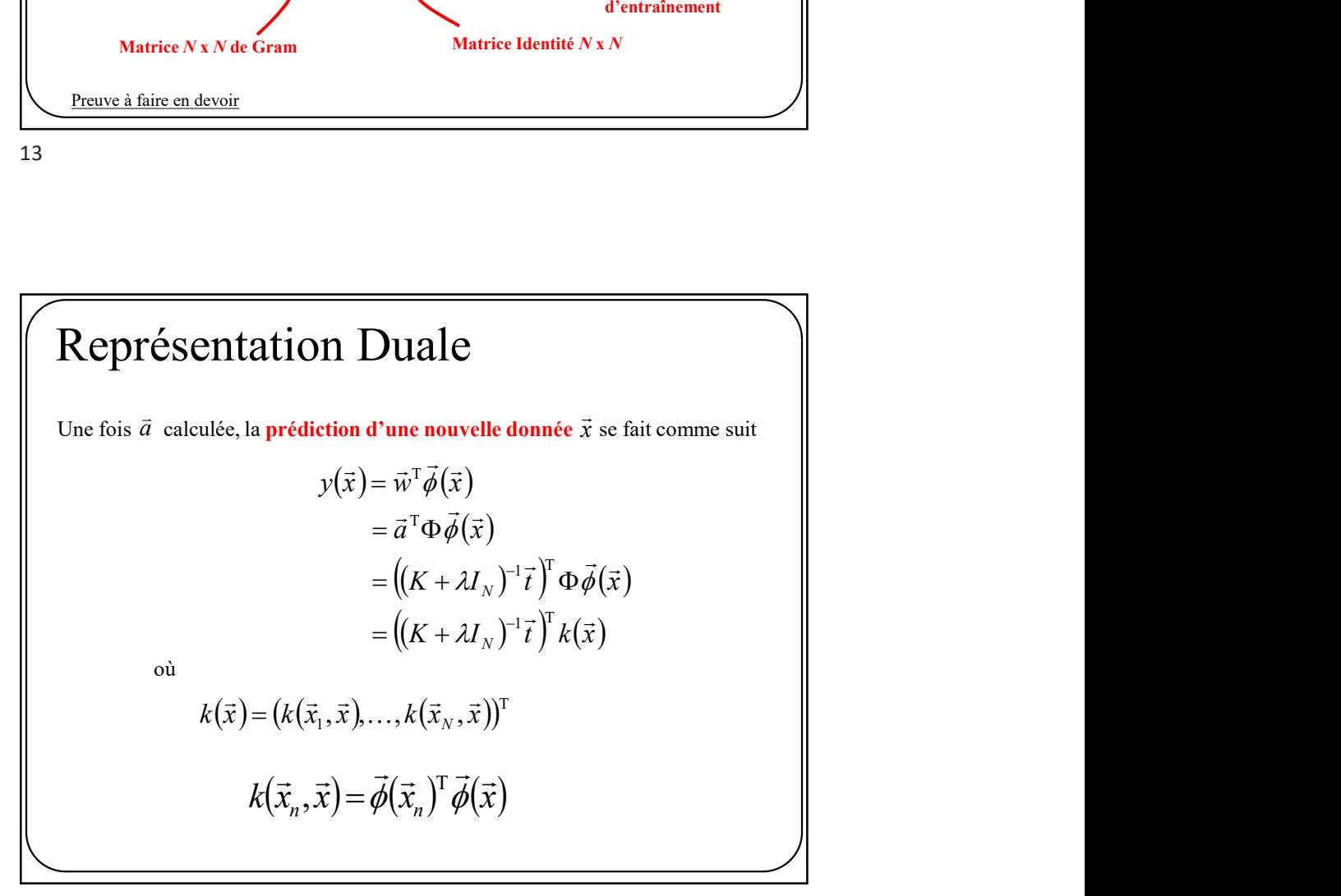

## Méthode à noyau duale (version alpha)

Entraînement

Soient les données d'entraînement brutes  $D = \{(\vec{x}_1, t_1), ..., (\vec{x}_N, t_N)\}$ 

Mettre les N cibles dans un vecteur à N dimensions  $\vec{t}$ 

Appliquer les fonctions de base à chaque donnée :  $\vec{x}_n \rightarrow \vec{\phi}(\vec{x}_n) \quad \forall n$ 

Calculer la matrice N x N de Gram :  $K(\vec{x}_n, \vec{x}_m) = \vec{\phi}(\vec{x}_n)^T \vec{\phi}(\vec{x}_m) \quad \forall n, m$  $\vec{a} = (K + \lambda I_N)^{-1} \vec{t}$ 

Généralisation

 $\vec{x} \rightarrow \vec{\phi}(\vec{x})$  |  $\vec{k}(\vec{x})^{\text{T}} = (k(\vec{x}_1, \vec{x}), \dots, k(\vec{x}_N, \vec{x})) = (\vec{\phi}(\vec{x}_1)^{\text{T}} \vec{\phi}(\vec{x}), \dots, \vec{\phi}(\vec{x}_N)^{\text{T}} \vec{\phi}(\vec{x}))$  $\vec{A}^{\text{T}}=(k(\vec{x}_1,\vec{x}),\ldots,k(\vec{x}_N,\vec{x}))$  =  $(\vec{\phi}(\vec{x}_1)^{\text{T}}\vec{\phi}(\vec{x}),\ldots,\vec{\phi}(\vec{x}_N)^{\text{T}}\vec{\phi})$  $y_{\vec{a}}(\vec{x}) = \vec{k}(\vec{x})^T \vec{a}$ Appliquer les fonctions de base à la donnée à prédire :  $\vec{x} \rightarrow \vec{\phi}(\vec{x})$ <br>  $\vec{k}(\vec{x})^T = (k(\vec{x}_1, \vec{x}), ..., k(\vec{x}_N, \vec{x})) = (\vec{\phi}(\vec{x}_1)^T \vec{\phi}(\vec{x}), ..., \vec{\phi}(\vec{x}_N)^T \vec{\phi}(\vec{x}))$ <br>  $y_{\vec{a}}(\vec{x}) = \vec{k}(\vec{x})^T \vec{a}$ 

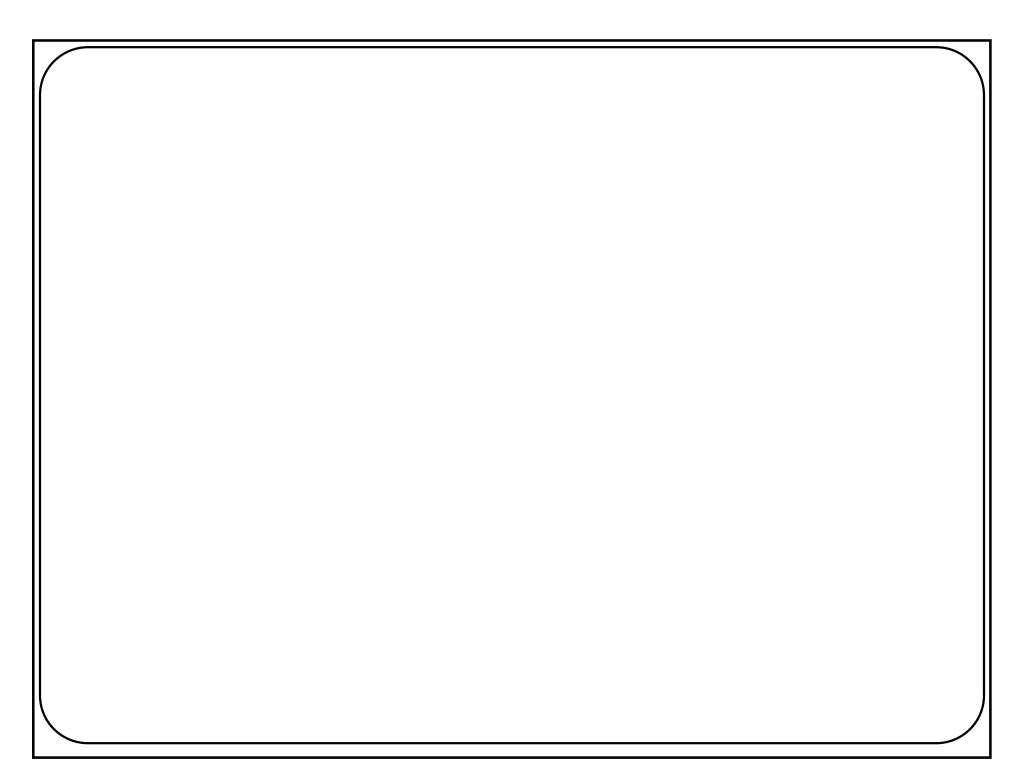

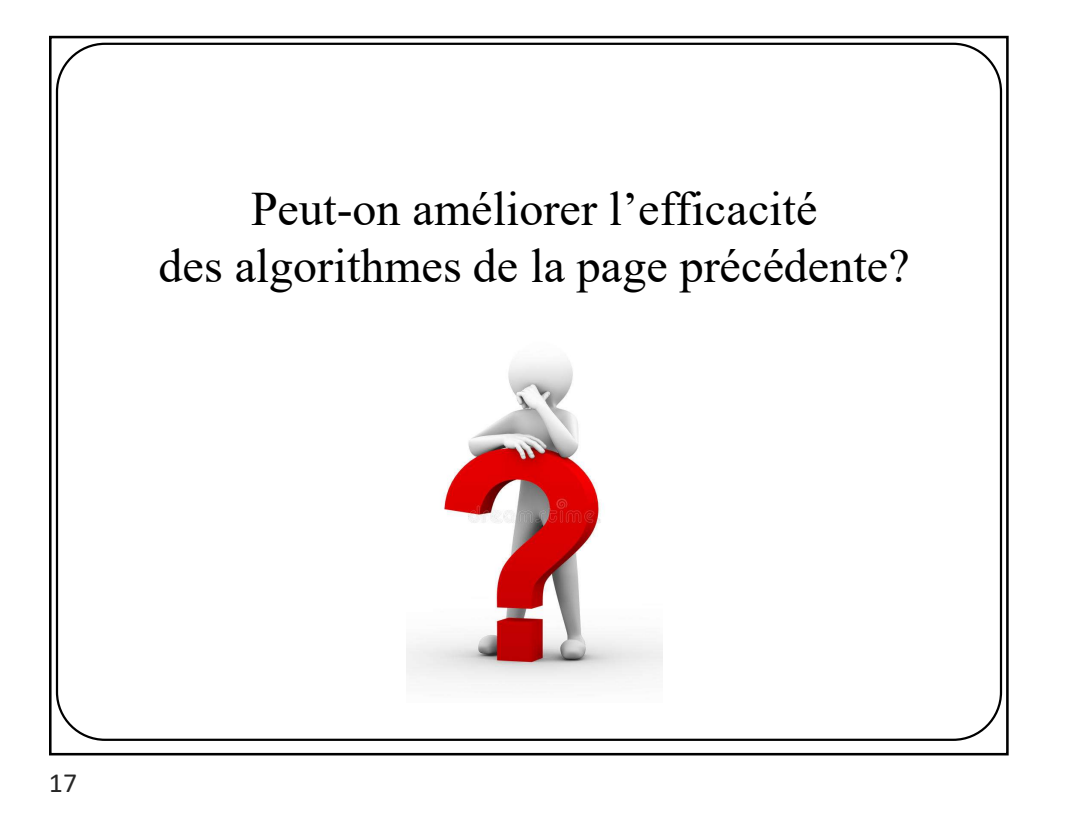

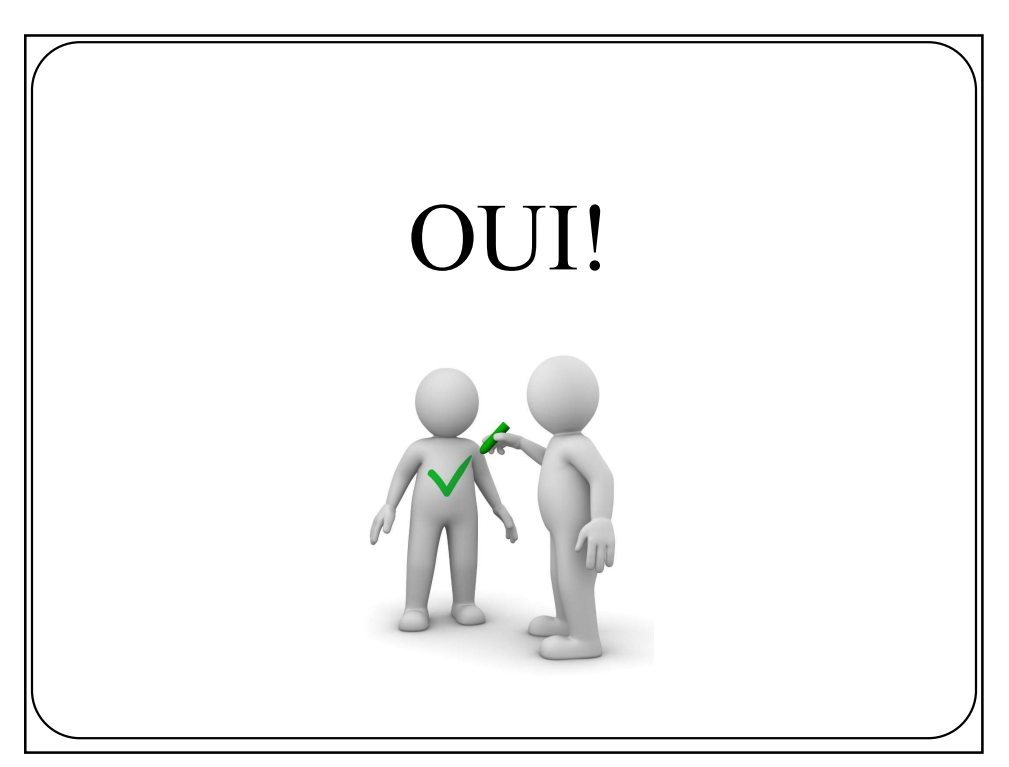

# $\overline{\text{Astuce du noyau (kernel trick)}}$ <br>
Dans l'algo d'entraînement de la page précédente, on calcule en premier $\bar{x}_n \rightarrow \bar{\phi}(\bar{x}_n) \quad \forall n$ Stuce du noyau (*kernel trick*)<br>
Dans l'algo d'entraînement de la page précédente, on calcule en premier<br>  $\vec{x}_n \rightarrow \vec{\phi}(\vec{x}_n) \quad \forall n$ <br>
puis ensuite la matrice de Gram

$$
\vec{x}_n \to \vec{\phi}(\vec{x}_n) \quad \forall n
$$

puis ensuite la matrice de Gram

$$
K(\vec{x}_n, \vec{x}_m) = \vec{\phi}(\vec{x}_n)^T \vec{\phi}(\vec{x}_m) \quad \forall n, m
$$

L'astuce du noyau permet de calculer K sans avoir à calculer  $\vec{\phi}(\vec{x}_n)$   $\parallel$ ce qui est plus efficace  $\phi$ 

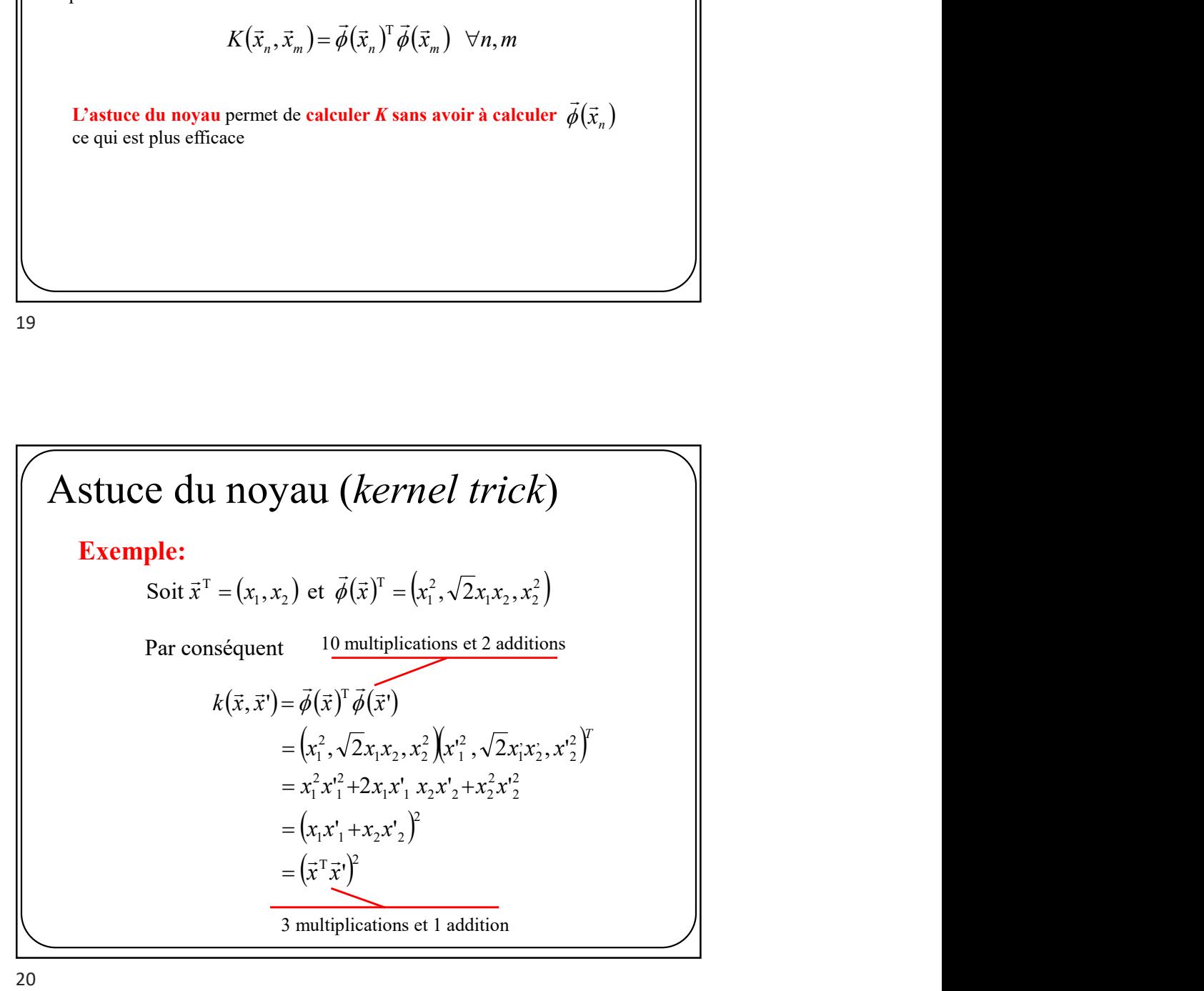

**Exercise du noyau (kernel trick)**

\nUse form a general set is noyau polynomial

\n
$$
k(\vec{x}, \vec{x}') = (\vec{x}^T \vec{x}' + c)^M
$$
\nof c est une constante > 0

\nOn peut montrer que le  $\vec{\phi}(\vec{x})$  implicitie que ce noyau continent tous les produitis possibles entre au plus M éléments de  $\vec{x}$ 

\n
$$
M = 1 \implies \vec{\phi}(\vec{x}) = (c_0, c_0 x_1, \dots, c_0 x_d)
$$
\nAnswer 1

\n**Exercise du noyau (kernel trick)**

\nUne forme générale est le noyau polynomials

\n
$$
L(\vec{x} \rightarrow \vec{x}) = \begin{pmatrix} -\vec{x} & -\vec{x} \\ -\vec{x} & \vec{x} \end{pmatrix}
$$
\nUse the following polynomial

\n
$$
L(\vec{x} \rightarrow \vec{x}) = \begin{pmatrix} -\vec{x} & -\vec{x} \\ -\vec{x} & \vec{x} \end{pmatrix}
$$
\nUse the following polynomial

\n
$$
L(\vec{x} \rightarrow \vec{x}) = \begin{pmatrix} -\vec{x} & -\vec{x} \\ -\vec{x} & \vec{x} \end{pmatrix}
$$
\nwhere  $\vec{x}$  is the normal form of  $\vec{x}$  and  $\vec{x}$  is the normal form of  $\vec{x}$  and  $\vec{x}$  is the normal form of  $\vec{x}$ .

\n**Exercise 1**

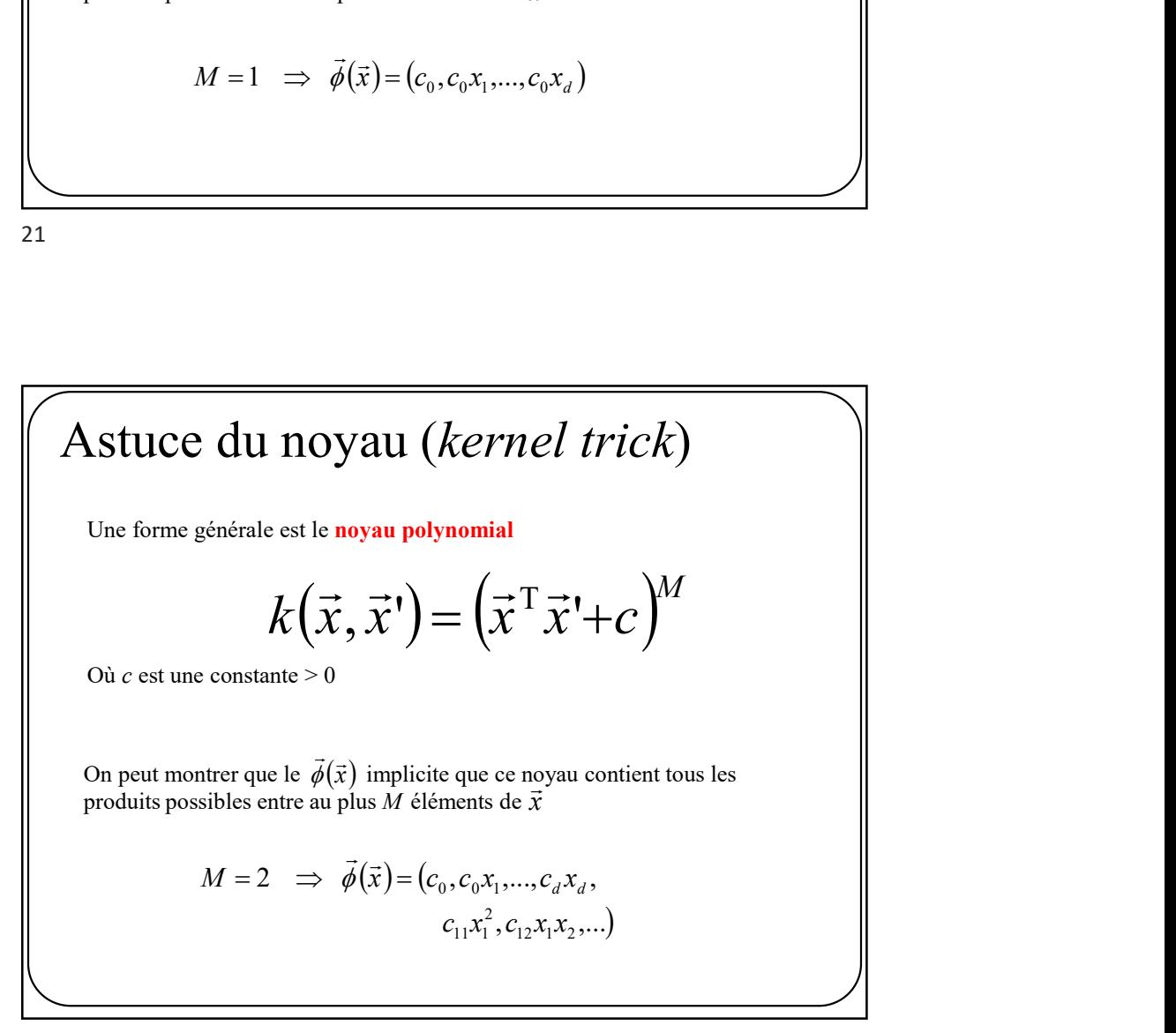

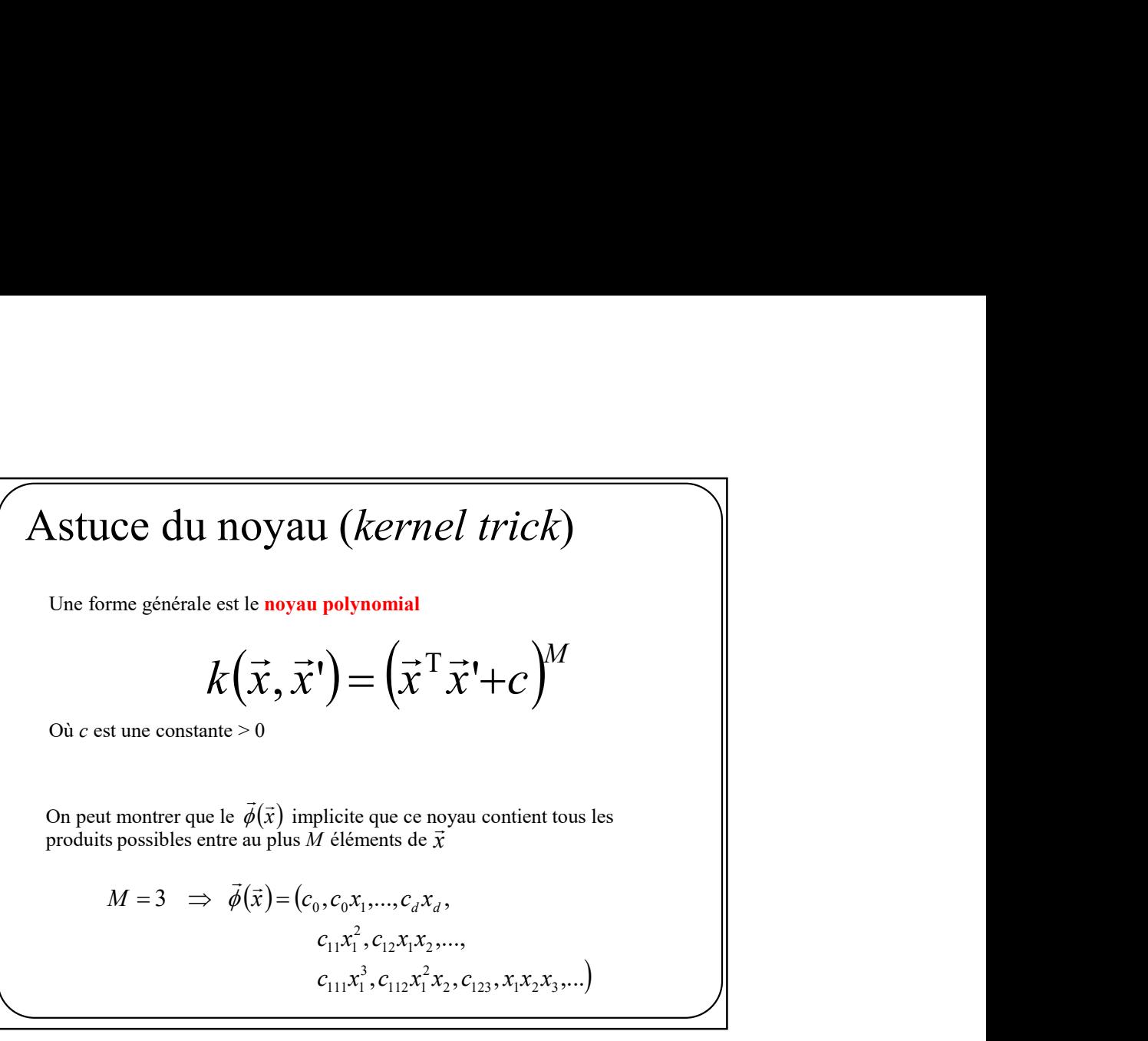

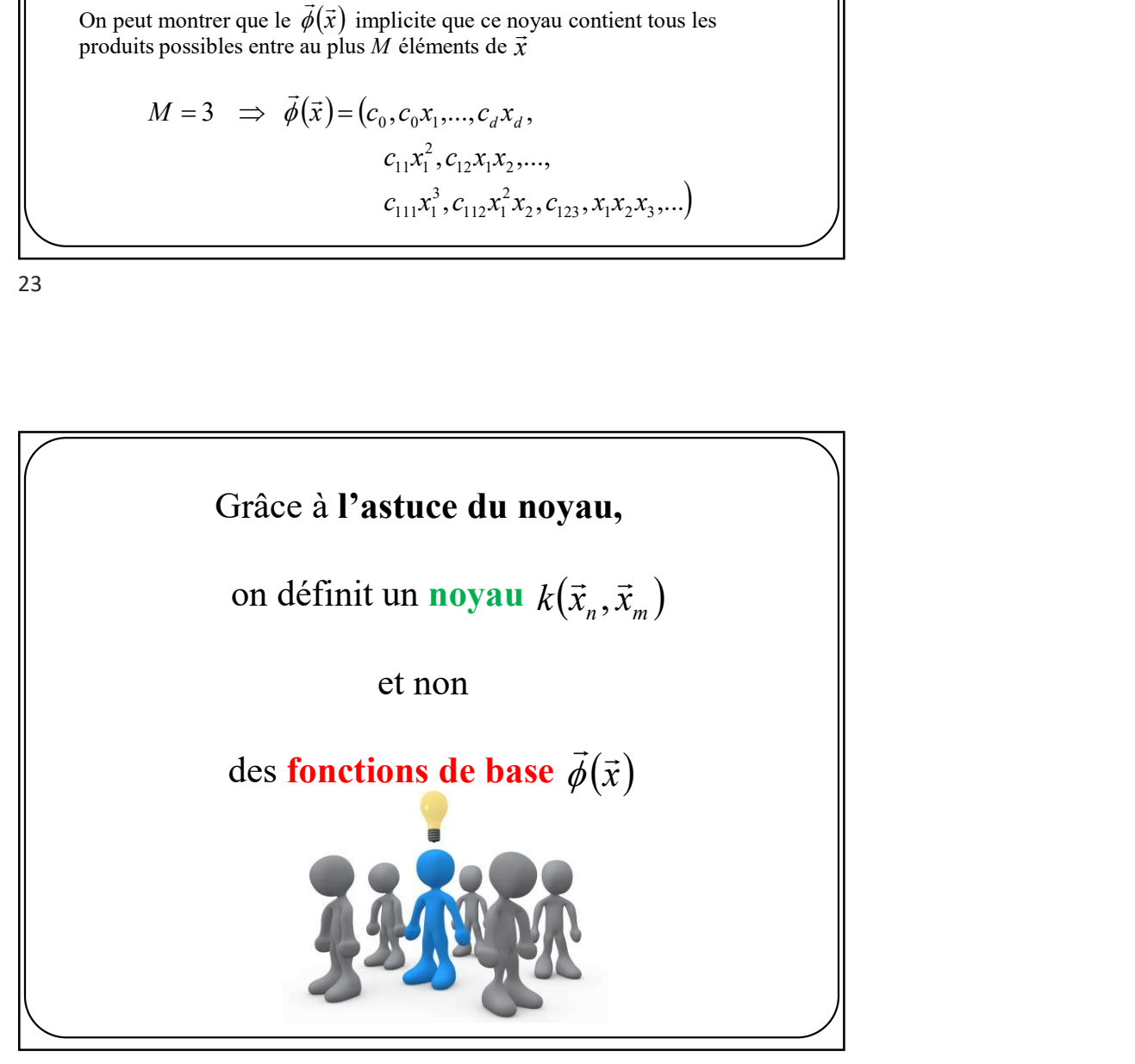

# L'astuce du noyau

Entraînement

Soient les données d'entraînement brutes  $D = \{(\vec{x}_1, t_1), ..., (\vec{x}_N, t_N)\}$  $\frac{1}{x}$ 

Mettre les N cibles dans un vecteur à N dimensions  $\vec{t}$ 

Calculer la matrice N x N de Gram :  $k(\vec{x}_n, \vec{x}_m)$   $\forall n,m$ 

 $\vec{a} = (K + \lambda I_N)^{-1} \vec{t}$ 

Généralisation

Calculer le noyau entre chaque donnée d'entrainement et  $\vec{x}$ :  $k(\vec{x})^T = (k(\vec{x}_1, \vec{x}), ..., k(\vec{x}_N, \vec{x}))$ <br>  $y_{\vec{a}}(\vec{x}) = k(\vec{x})^T \vec{a}$  $y_{\vec{a}}(\vec{x}) = k(\vec{x})^{\text{T}} \vec{a}$ 

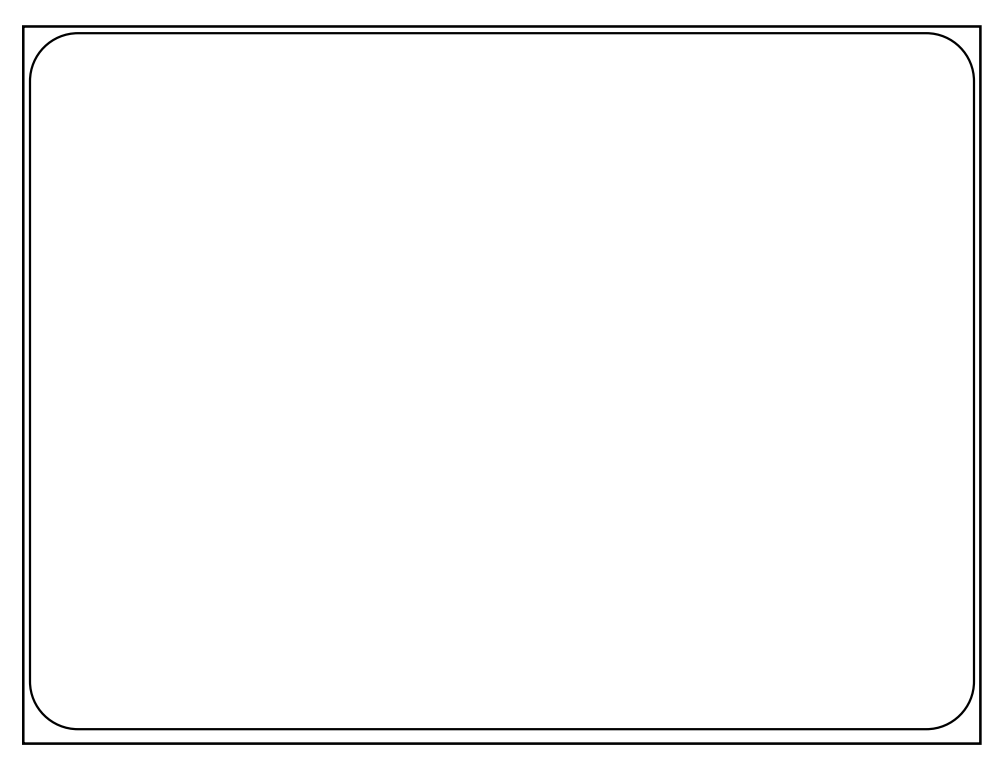

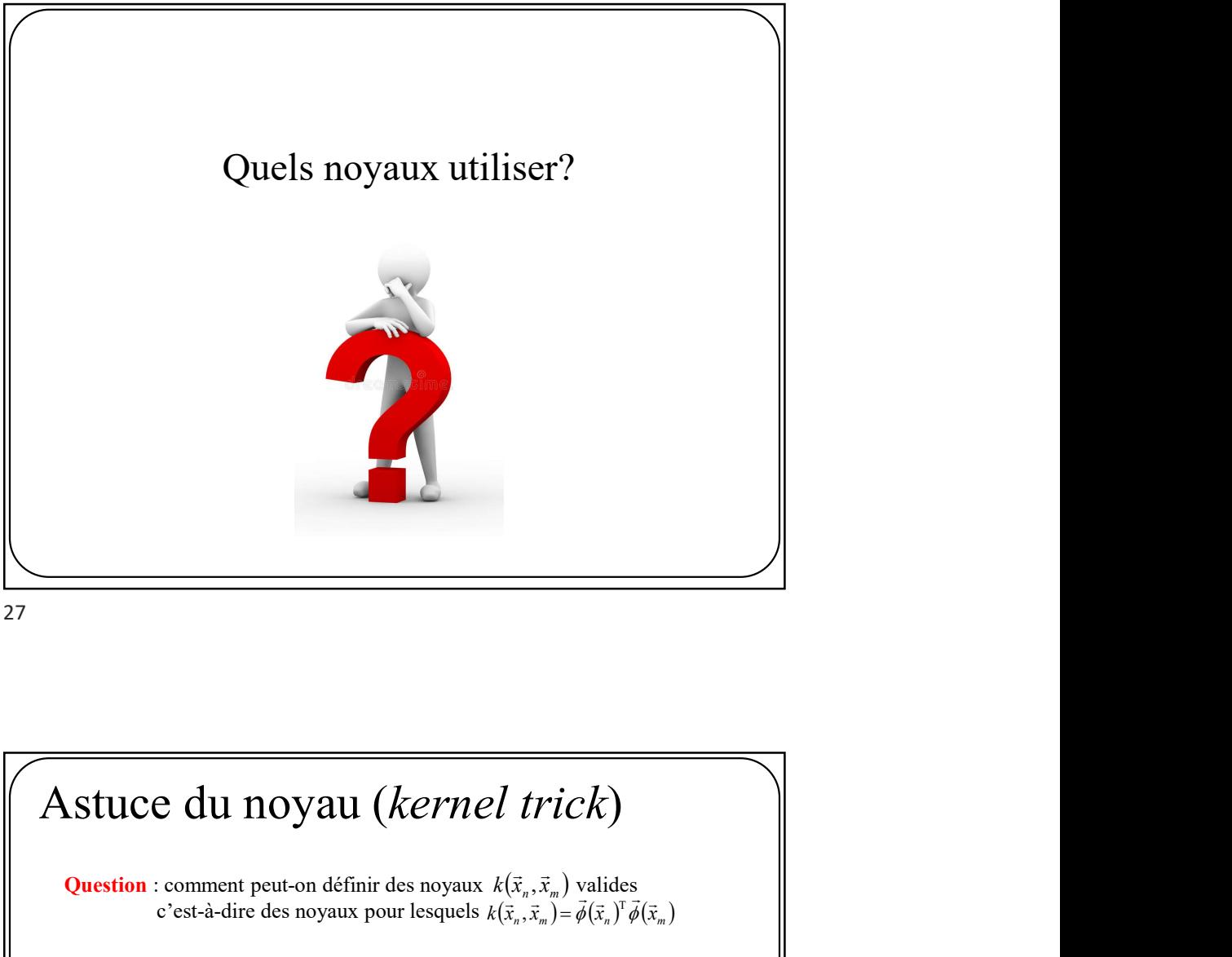

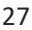

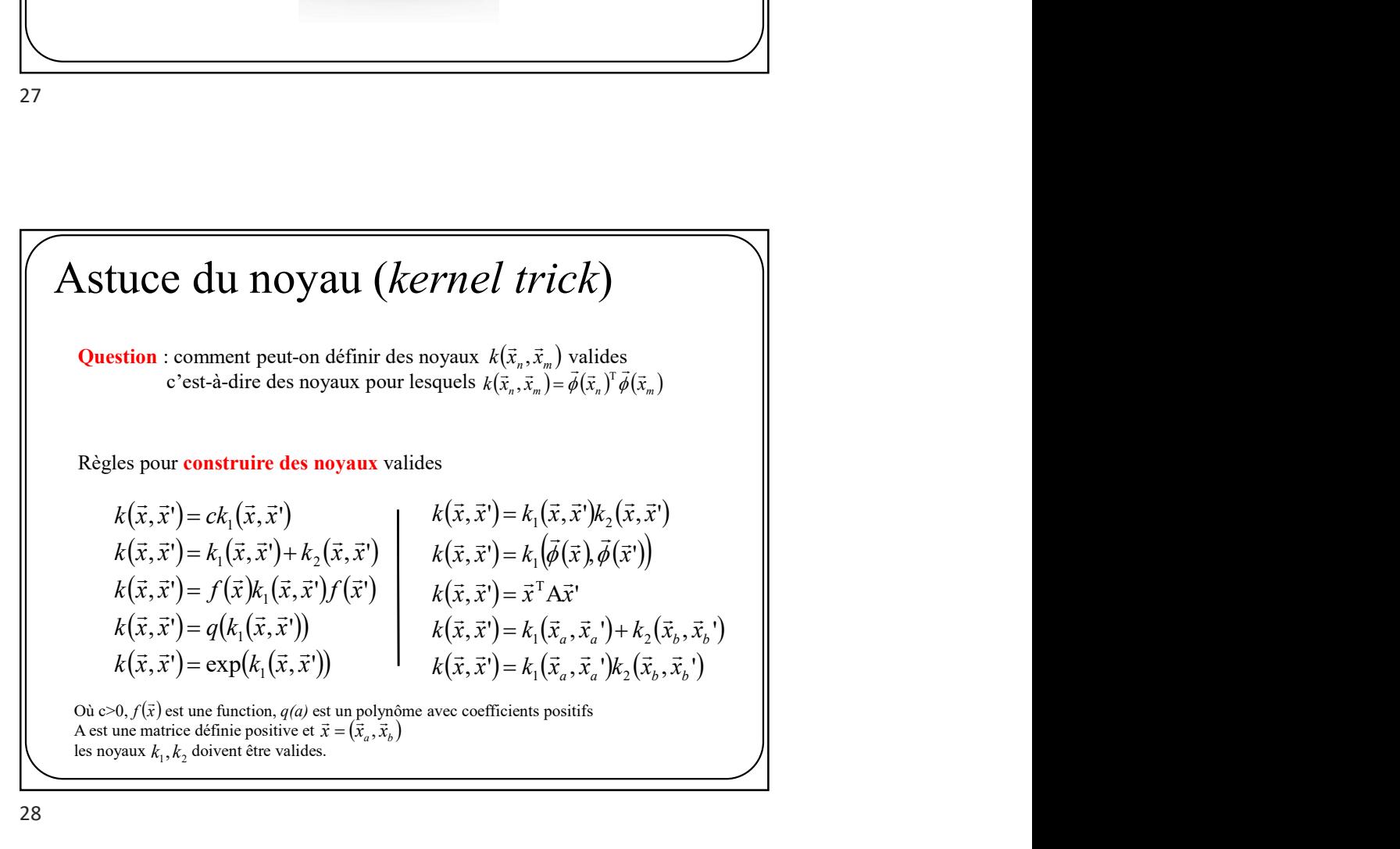

### Construction de noyaux

**Exemple1:** prouvons que  $ck_1(\vec{x}, \vec{x}')$  est valide si c>0 et  $k_1(\vec{x}, \vec{x}')$  est un noyau valide.

Si  $k_1(\vec{x}, \vec{x}')$  est un noyau valide alors il existe une fonction de base  $\vec{\phi}(\vec{x})$  tel que

$$
k_1(\vec{x},\vec{x}) = \vec{\phi}(\vec{x})^T \vec{\phi}(\vec{x}')
$$

Par conséquent

$$
ck_1(\vec{x}, \vec{x}) = c\vec{\phi}(\vec{x})^T \vec{\phi}(\vec{x})
$$
  
=  $(\sqrt{c}\vec{\phi}(\vec{x}))^T (\sqrt{c}\vec{\phi}(\vec{x}))$   
=  $\hat{\phi}(\vec{x})^T \hat{\phi}(\vec{x})$ 

CQFD

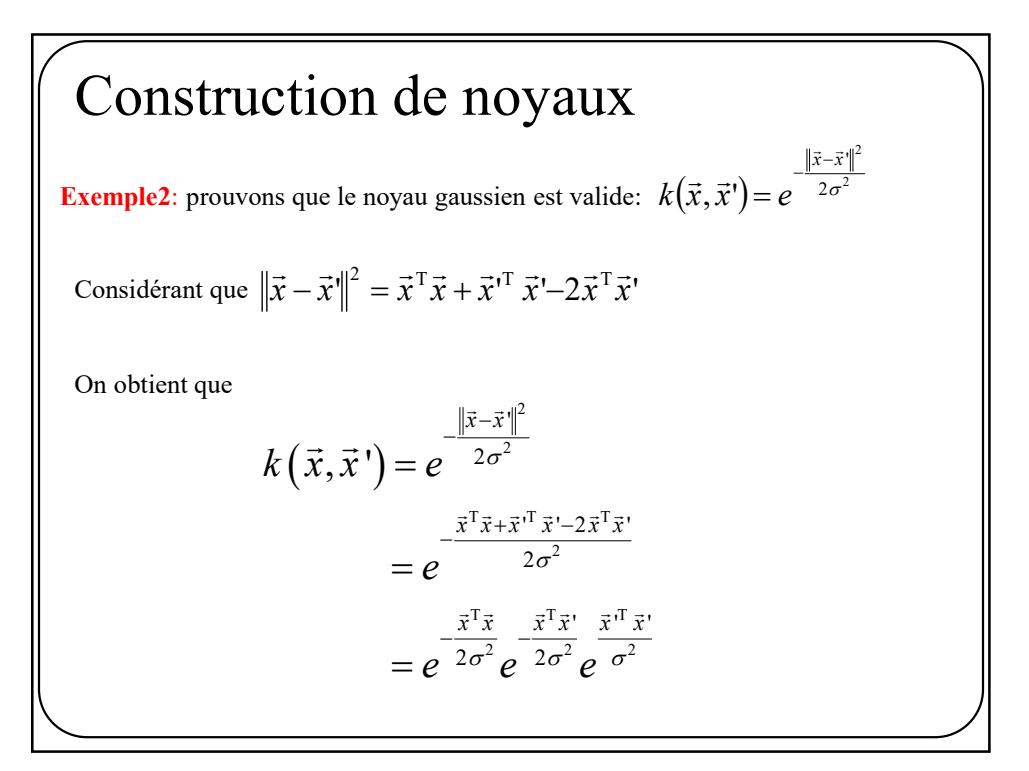

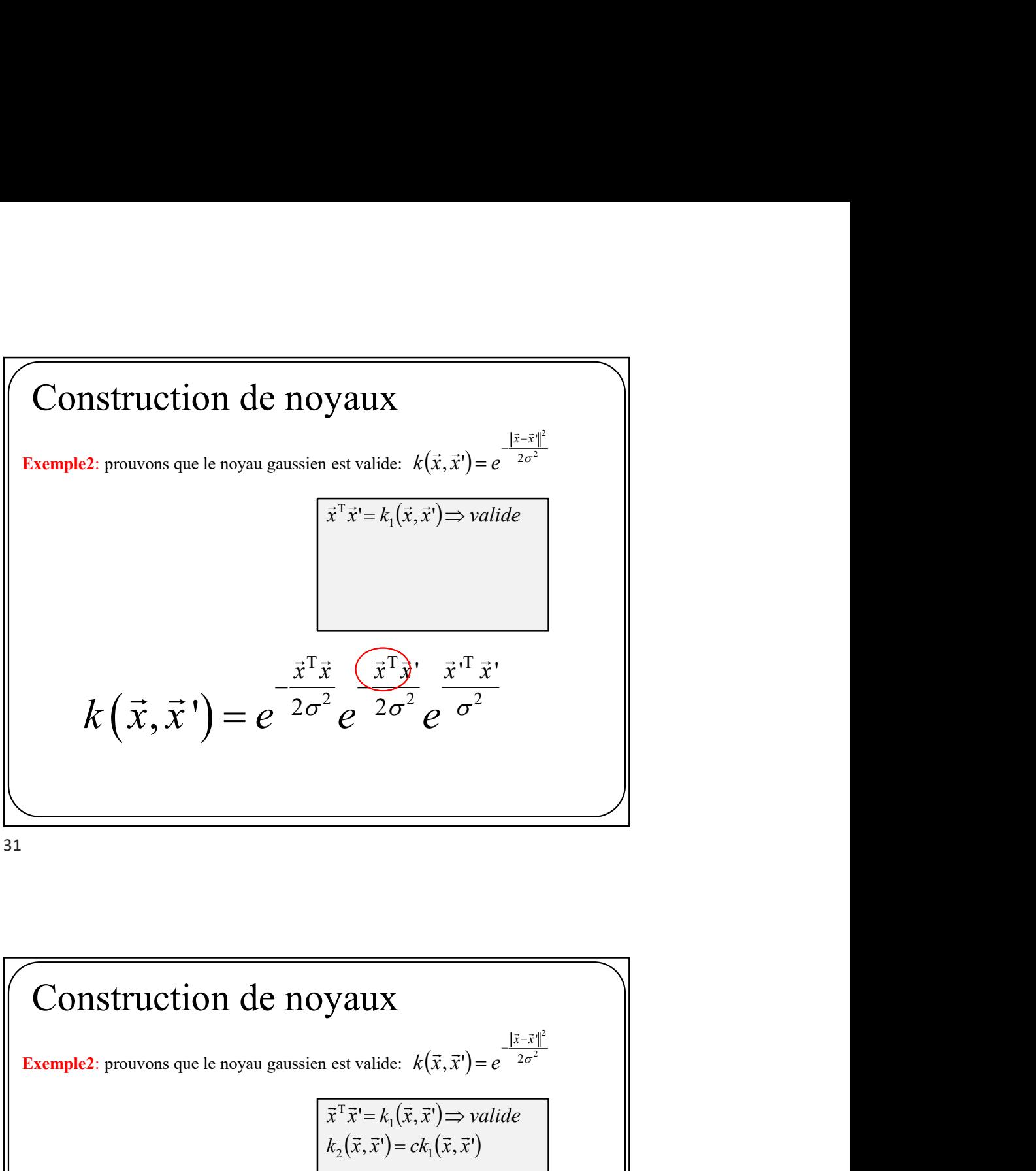

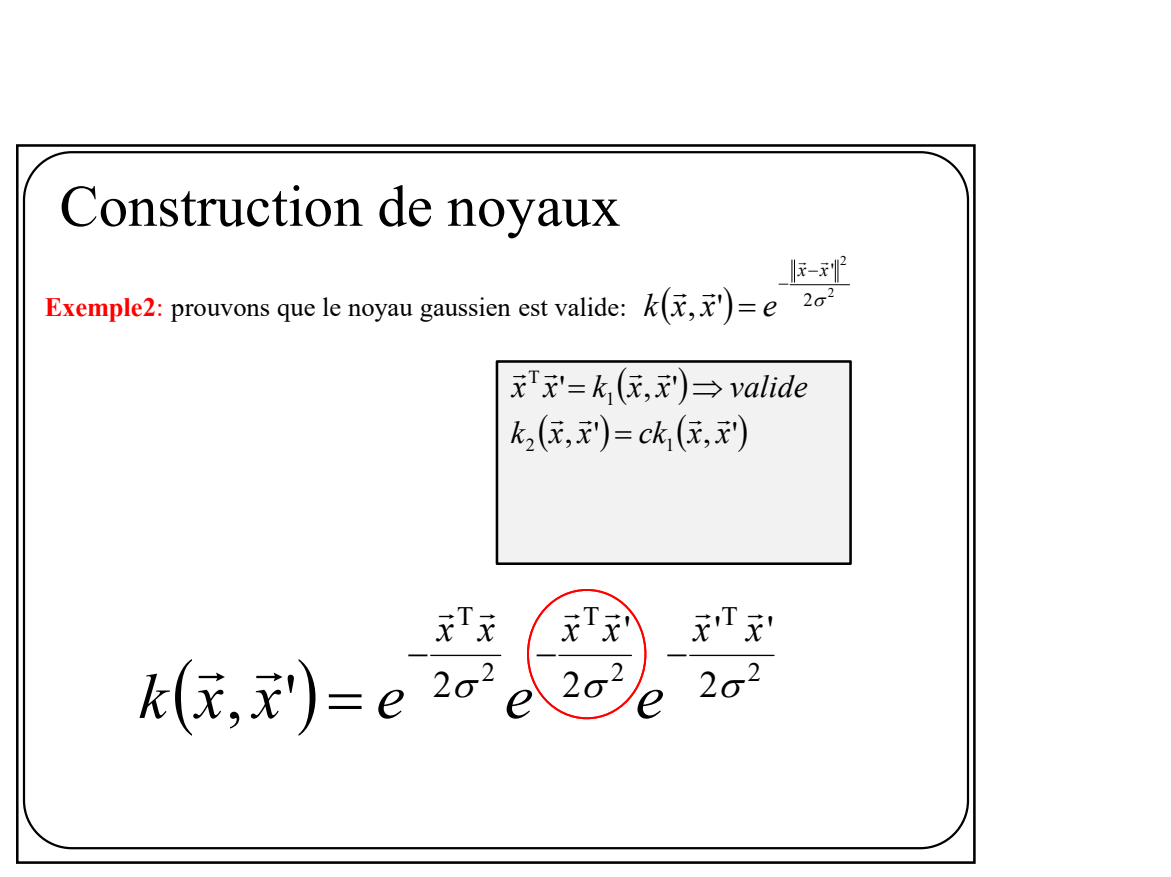

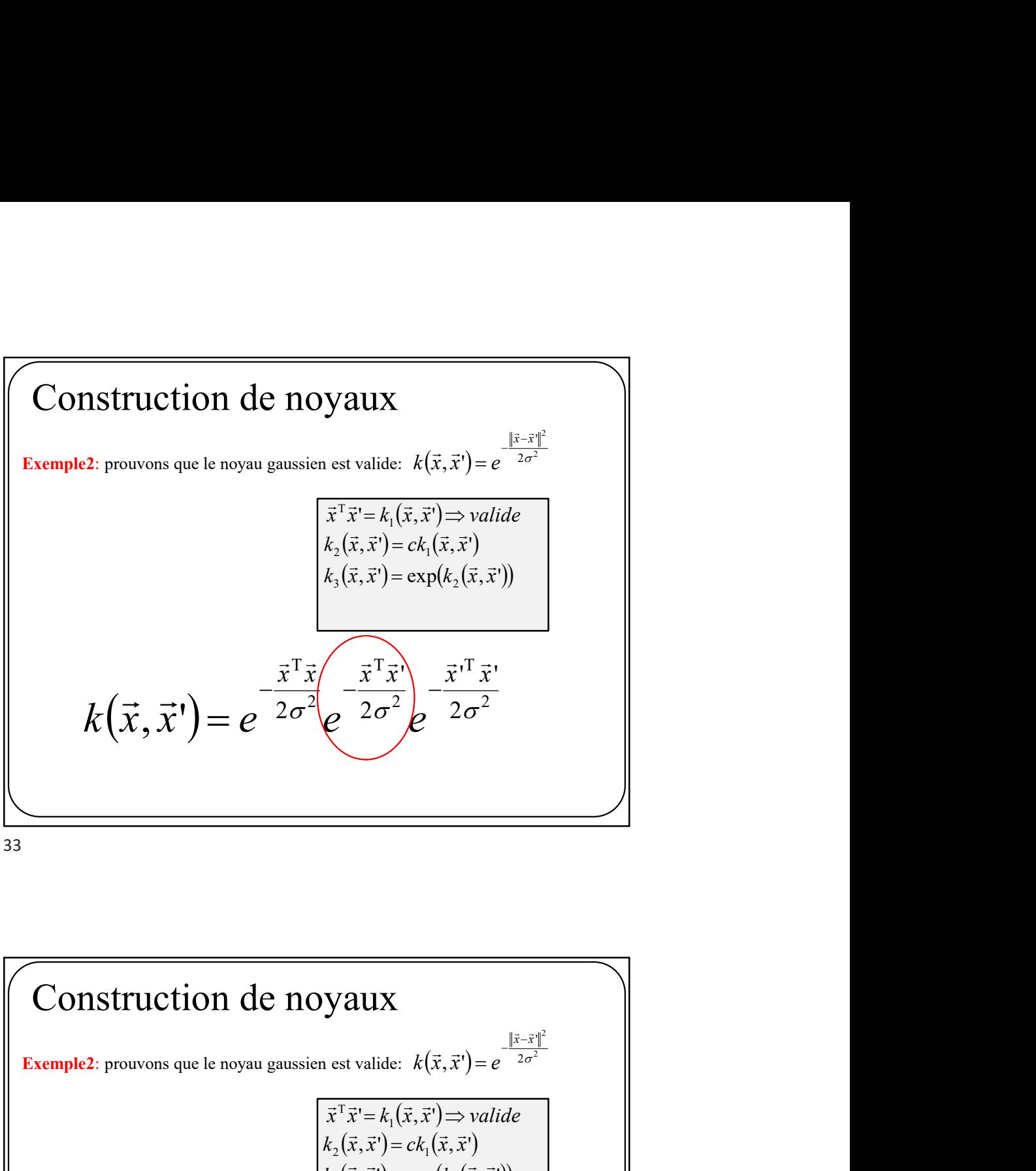

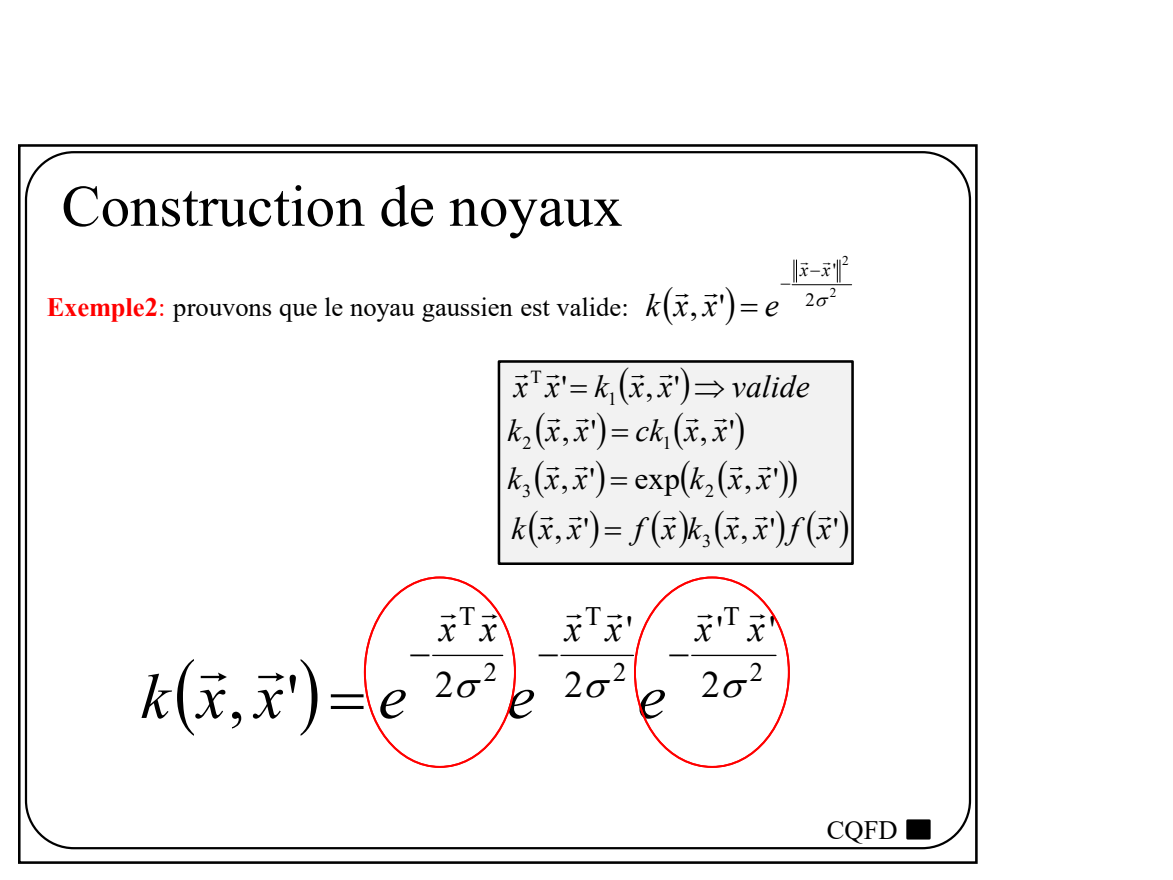

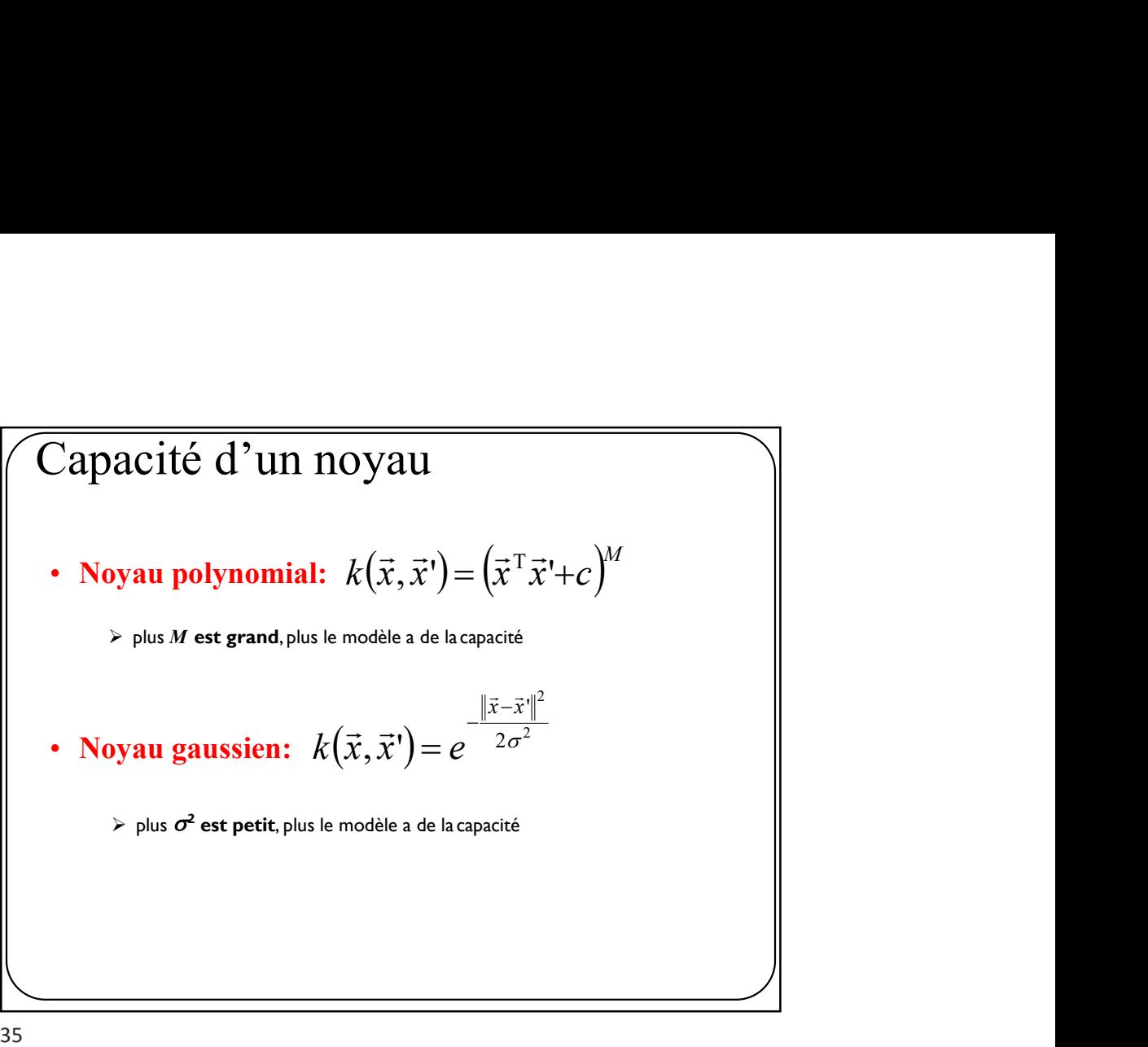

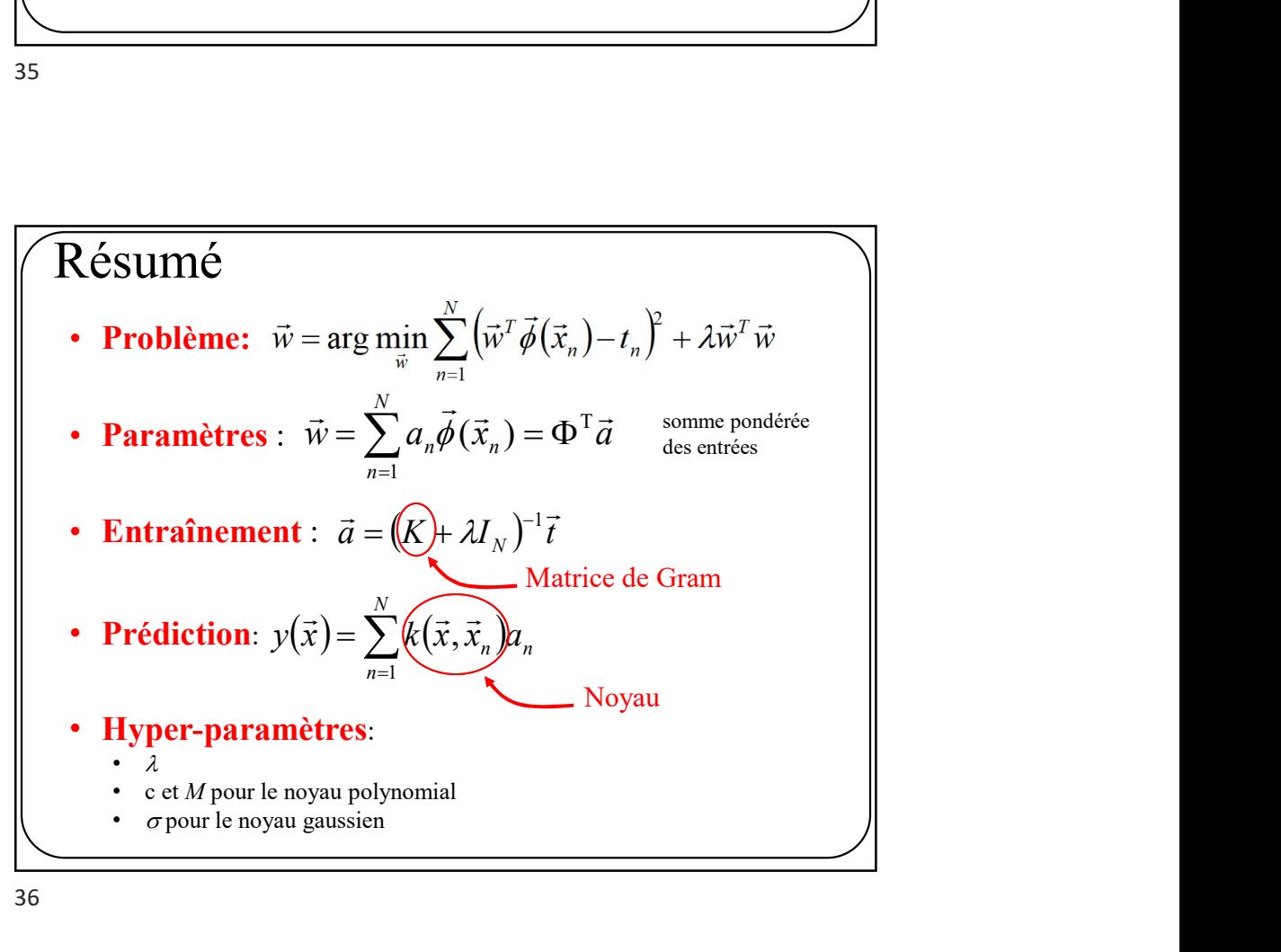